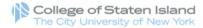

## Continuing Education Registration

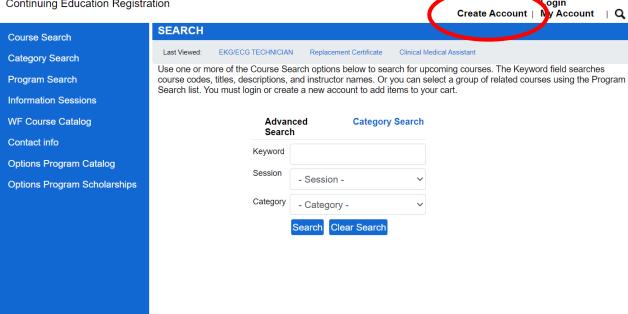

• After you click "Register & Pay Tuition Here" from the Options webpage, click "Create Account" at the top right-hand of the screen.

ogin

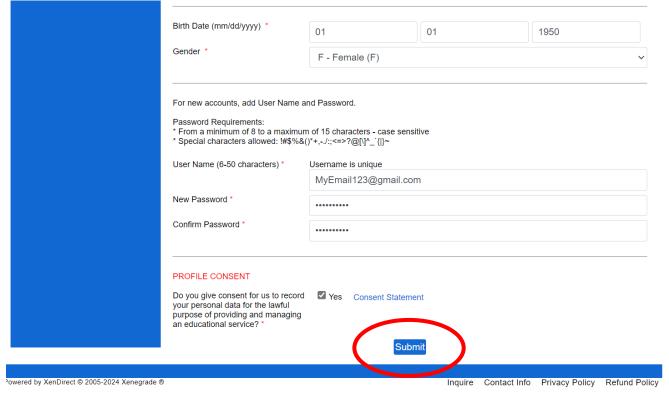

- Complete the Registrant Profile questions.
- The last question asks students to create a User Name and Password.
- We recommend using your full email address as your User Name.
- Please choose a
   Password that is easy to remember. (You will use this User Name & Password each semester).
- Once complete, click "Submit" at the bottom of the screen.

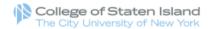

Cart | My Account ▼ | Q Continuing Education Registration **MyAccount HOME** Account: Jane Smith Course Search MyAccount News **Current Status** Number of Registrations in Cart: 0 Program Search Number of Total Registrations: 0 Information Sessions WF Course Catalog **Upcoming Registrations Start Date** Contact info Options Program Catalog Options Program Scholarships

- Scholarship Applicants & Instructors, please do not select courses.
   Instead, click <u>HERE</u> and complete the form.
   Please do not follow the remaining steps on this document.
- If you are NOT an Instructor or you are NOT applying for Scholarship, click "Course Search" on the left side of the screen to select your courses.

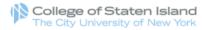

Continuing Education Registration SEARCH Course Search Use one or more of the Course Search options below to search for upcoming courses. The Keyword field searches Category Search Search list. You must login or create a new account to add items to your cart. Program Search Advanced **Category Search** Information Sessions Search WF Course Catalog Keyword Contact info Session Spring 2024 **Options Program Catalog** Category Options: Adults 55+ Options Program Scholarships Search Clear Search

| Curt | my Account | •          |
|------|------------|------------|
|      | Account:   | Jane Smith |

- course codes, titles, descriptions, and instructor names. Or you can select a group of related courses using the Program
- Next to "Category" -Select "Options: Adults 55+".

Select "Spring 2024".

• Next to "Session" -

Click the "Search" button.

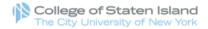

#### Continuing Education Registration Cart | My Account ▼ | Q SEARCH RESULTS Account: Jane Smith Course Search Click on Tile or Dates column label to change sort. k on the Title to view Details. Category Search Title/Facility Session Dates Times Days Fee Status Program Search Options: The Positive & Negative Impact of Colonialism in Th \$ 30 Registration 2/08/2024 11:15 Spring 2024 3/21/2024 AM Available Information Sessions College of Staten Island - Main Campus 12:10 PMWF Course Catalog Options: A Journey Through History & the Age of Exploration Spring 4/03/2024 10:10 \$ 30 Registration College of Staten Island - Main Campus 5/15/2024 AM Available Contact info 11:05 AM Options Program Catalo Options: Art of Drawing and Painting 2/09/2024 10:30 F \$ 30 Registration Spring College of Staten Island - Main Campus 2024 3/22/2024 AM Available 11:30 Options Program Scholerships AM Options: Bad Boys of Italian Art: Caravaggio, Cellini, and 3/05/2024 2:30 PM Tu \$ 30 Registration . Archimboldo 3/19/2024 4:00 PM Available College of Staten Island - Main Campus Options: Beginner Italian 2/09/2024 9:05 AM \$ 30 Registration Spring College of Staten Island - Main Campus 3/22/2024 10:00 Available 2024 AM Options: Beginner's Aromatherapy and a Therapeutic Massage 3/26/2024 1:25 PM Tu \$ 30 Registration 5/14/2240 2:20 PM Available College of Staten Island - Main Campus Options: Biography 1- The Lives of Famous & Infamous People Spring 2/06/2024 12:20 Tu \$ 30 Registration College of Staten Island - Main Campus 5/14/2024 PM Available 1:20 PM Options: Biography 2- The Lives of Famous & Infamous Prople 2/07/2024 12:20 W \$ 30 Registration Spring College of Staten Island - Main Campus 2024 5/15/2024 PM Available 1:20 PM Options: Chair Yoga Collegy of Staten Island - Main Campus Spring 2/08/2024 5:00 PM Th \$ 30 Registration

3/21/2024 6:00 PM

Available

 Select a course by clicking the blue course link.

Category

Options: Adults 55+

Days

Dates

2/08/2024 - 3/14/2024

Times

12:20 PM - 1:50 PM

# of Hours Available Slots 7 30

Instructor

Frankel, Dianne

Location

College of Staten Island - Main Campus, On-site , TBD 2800 Victory Boulevard

Staten Island, NY 10314

Age Requirement There is a min age requirement of 55.

### Fee(s)

This course is a flat rate fee regardless of the number of registrations purchased.

\$ 30

Tuition

\$ 30

**Total Fees** 

• After you click the course you want, click "Add to Cart" at the bottom of the page.

Need to register for someone else?

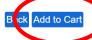

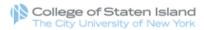

# Continuing Education Registration

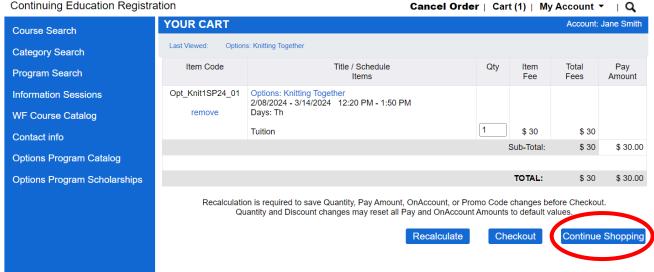

- To add additional courses, click "Continue Shopping".
- When you return to the search page to add additional courses, be sure to select "Spring **2024**" and "Options: Adults 55+" again.

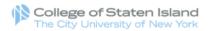

# Continuing Education Registration

Course Search

**Category Search** 

Program Search

WF Course Catalog

Contact info

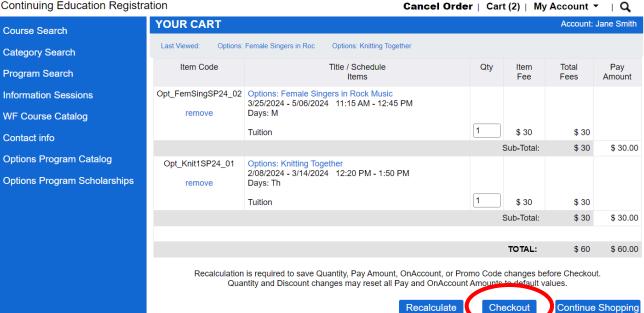

• Once you have selected all your courses, click "Checkout" at the bottom of the page.

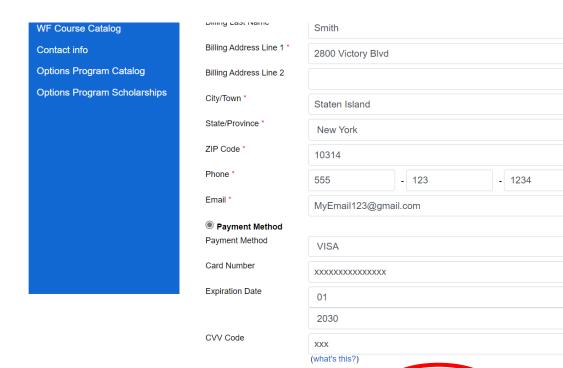

- Your Billing Information will already be there.
   Please ensure that it's accurate.
- Complete the Payment Details questions, including your payment method.
- Click "Next Step" at the bottom of the page.

Next Step

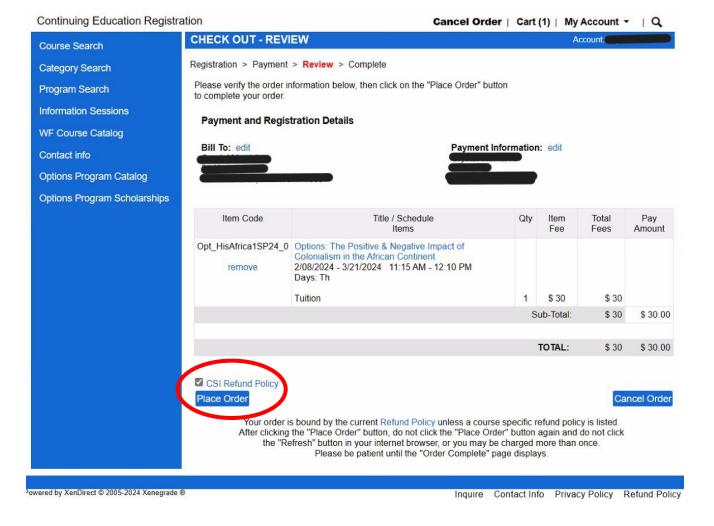

- Verify your order information to ensure accuracy.
- Check the "CSI Refund Policy" box in order to proceed.
- Click "Place Order" at the bottom of the page.

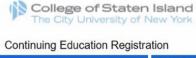

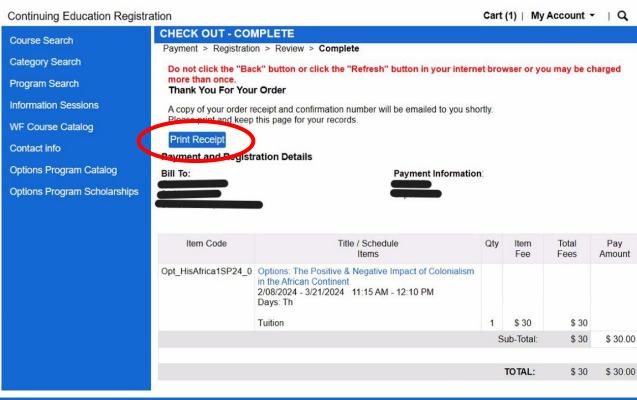

- A copy of your receipt will be emailed to you.
- You can also click "Print Receipt" to print a copy of your receipt and class schedule.
- You will receive your course zoom links and/or buildings & room numbers 3 business days before the course start date